# **STATIQUE**

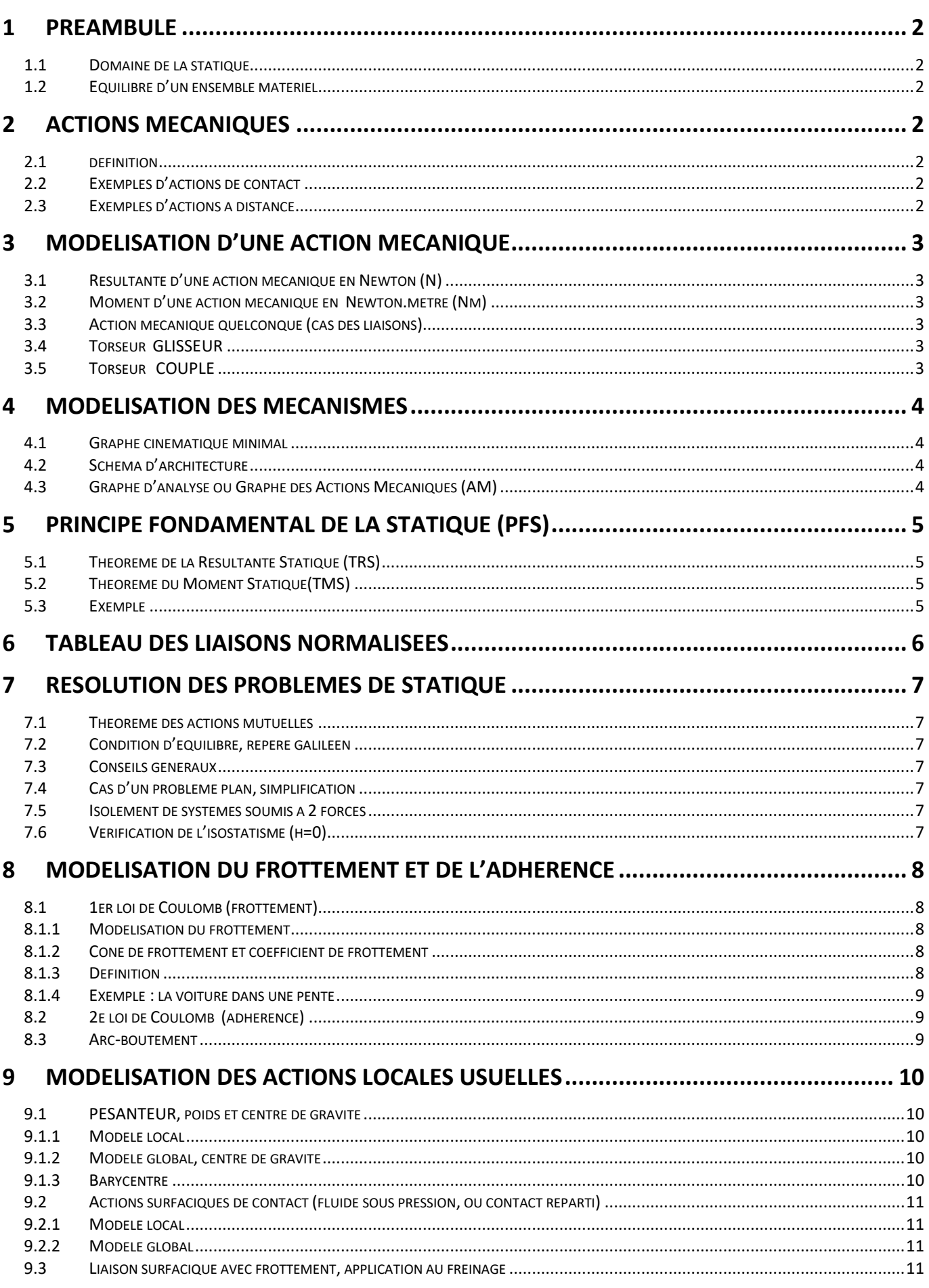

Contenu

# <span id="page-1-0"></span>**1 PREAMBULE**

## <span id="page-1-1"></span>**1.1 Domaine de la statique**

La **statique du solide** étudie l'équilibre de systèmes ou de mécanismes soumis à des actions mécaniques extérieures. C'est une étape essentielle pour le dimensionnement des systèmes mécaniques réels.

Le point de départ consiste à faire le **bilan des actions mécaniques extérieures (BAME)** que subit un système matériel (S) (élément unique ou ensemble de pièces) indéformable et immobile par rapport à un repère galiléen. Puis on appliquera **le principe fondamental de la statique (PFS)** pour fixer cette situation d'équilibre ;

- **absence de translation** par le théorème de la résultante statique (TRS),
- **absence de rotation** par le théorème du moment statique (TMS).

## <span id="page-1-2"></span>**1.2 Equilibre d'un ensemble matériel**

Un système matériel (S) est en équilibre, c'est-à-dire immobile par rapport à un repère (R) si et seulement si les coordonnées de tous les points de (S) sont invariants au cours du temps.

#### *Deux types de problèmes peuvent alors se présenter :*

- Un système étant au repos, déterminer les actions mécaniques pour qu'il reste en équilibre.
- Un système étant soumis à des actions mécaniques données, dans **quelle(s) position(s) sera-t-il en équilibre** ? **Quelle est la stabilité de l'équilibre** ?

## <span id="page-1-3"></span>**2 ACTIONS MECANIQUES**

#### <span id="page-1-4"></span>**2.1 définition**

 $\sim$   $\sim$   $\sim$ 

Une action mécanique tend à **DEPLACER, IMMOBILISER OU DEFORMER la matière**, sous forme solide, liquide ou gazeuse.

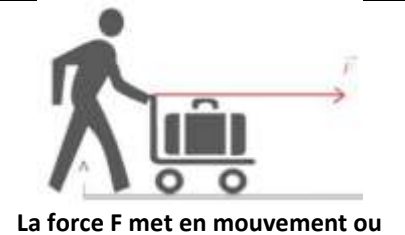

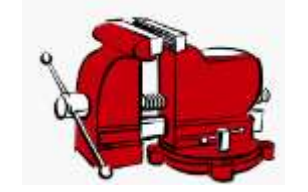

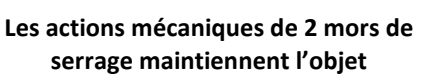

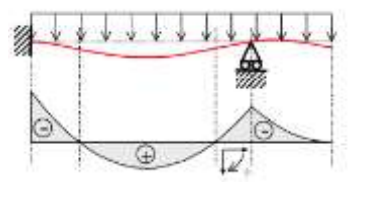

**La masse répartie déforme le plancher**

## <span id="page-1-5"></span>**2.2 Exemples d'actions de contact**

**entretient le mouvement**

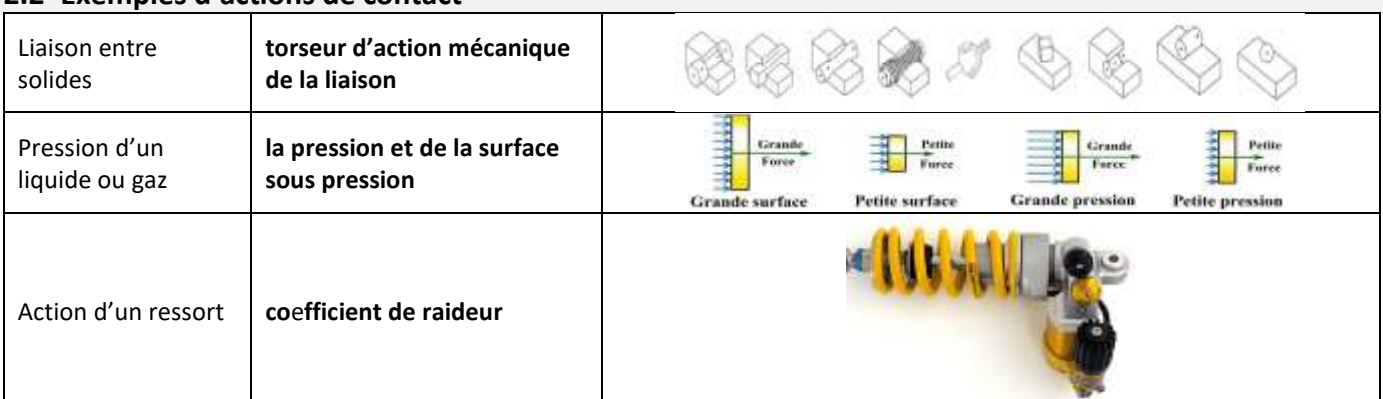

# <span id="page-1-6"></span>**2.3 Exemples d'actions à distance Force d'attraction Couple Force d'attraction Champ de pesanteur Champ magnétique**

Bastien Aublin / Denis Guérin crédits : JC Rolin page 2 TSI Eiffel Dijon

# <span id="page-2-0"></span>**3 MODELISATION D'UNE ACTION MECANIQUE**

L'action mécanique d'un solide {1} sur un solide {2} peut prendre deux formes, **résultante et moment**, selon le mouvement (translation et/ou rotation) qu'elle engendre.

## <span id="page-2-1"></span>**3.1 Résultante d'une action mécanique en Newton (N)**

La résultante d'une action mécanique d'un solide {1} sur un solide {2} traduit la capacité de l'action mécanique à arrêter, **déplacer ou déformer le solide** {} **en translation.** 

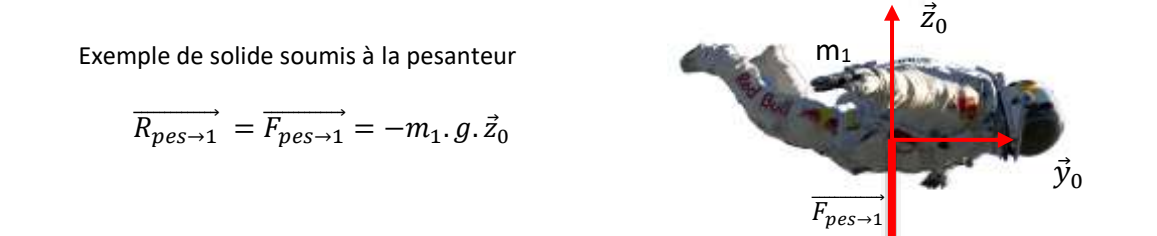

## <span id="page-2-2"></span>**3.2 Moment d'une action mécanique en Newton.mètre (Nm)**

**Le moment d'une action mécanique d'un solide** {} **sur un solide** {} **en un point A, traduit la capacité de l'action mécanique du solide** {} **à arrêter, déplacer ou déformer le solide** {} **en rotation.**

Action de l'opérateur 1 sur la clé 2 exprimée en B,

$$
\overrightarrow{M_{B,1\rightarrow 2}} = \overrightarrow{BA} \overrightarrow{N_{T_{1\rightarrow 2}}} = d.\vec{x} \wedge -F.\vec{y}
$$
  
= -d.F. \vec{z}

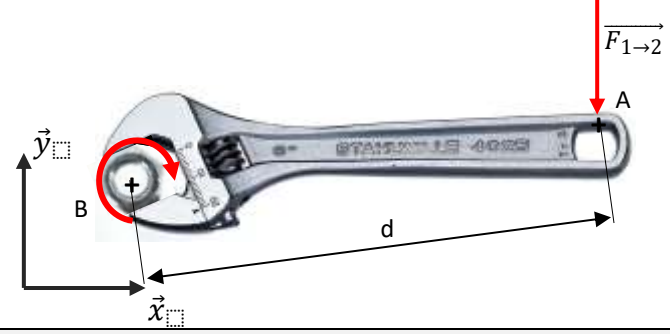

## <span id="page-2-3"></span>**3.3 Action mécanique quelconque (cas des liaisons)**

Pour une **action mécanique quelconque**, en particulier pour les liaisons normalisées, on utilise le torseur des actions mécaniques avec sa résultante (composantes X, Y, Z) et son moment (composantes L, M, N) au centre de la liaison.

$$
\{T_{2\to 1}\} = \left\{\overrightarrow{\overrightarrow{R_{2\to 1}}}\right\} = \left\{\begin{matrix} X & 0 \\ Y & M \\ Z & N \end{matrix}\right\}_{(\vec{x}, \vec{y}, \vec{z})}
$$
 \n**Liaison pivot**  
\nDe centre A d'axe  $\vec{x}$ 

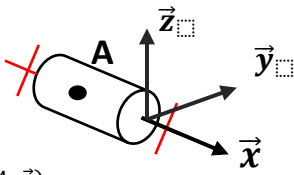

L'écriture du torseur  $\{T_{2\to 1}\}$  d'une liaison pivot est valable  $\forall P \in (A, \vec{x})$ 

## <span id="page-2-4"></span>**3.4 Torseur GLISSEUR**

Le torseur d'action mécanique d'un ensemble {1} sur un ensemble {2}, est un **torseur à résultante (glisseur)** s'il est de la forme générale :

$$
\{T_{2\to 1}\} = \begin{pmatrix} \overrightarrow{R_{2\to 1}} \\ \overrightarrow{0} \end{pmatrix} = \begin{pmatrix} X & 0 \\ Y & 0 \\ Z & 0 \end{pmatrix}_{(\vec{x}, \vec{y}, \vec{z})}
$$

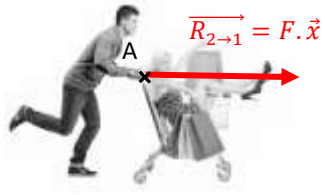

#### **Un torseur glisseur est représentable par un vecteur unique (vecteur force)**

## <span id="page-2-5"></span>**3.5 Torseur COUPLE**

Le torseur d'action mécanique ensemble {1} (le mécanicien) sur un ensemble

{2} (la clé) au point P, est un **torseur couple** s'il est de la forme générale :

$$
\{T_{2\to 1}\} = \begin{pmatrix} \vec{0} \\ \overrightarrow{M}_{P,2\to 1} \end{pmatrix} = \begin{pmatrix} 0 & L \\ 0 & M \\ 0 & N \end{pmatrix}_{(\vec{x}, \vec{y}, \vec{z})}
$$

Ci-contre, le **couple appliqué** sur la clé peut-être schématisé par **deux forces d'intensité F** distante de **2d** l'une de l'autre.

La résultante est nulle. Le moment s'exprime par  $\overrightarrow{M_{P,2\rightarrow1}} = -2.d.F.\vec{z}$ 

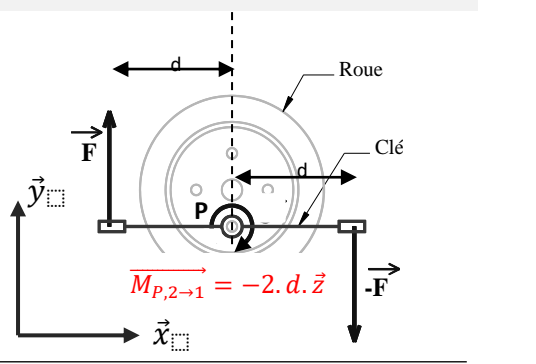

# <span id="page-3-0"></span>**4 MODELISATION DES MECANISMES**

Pour résoudre l'étude de l'équilibre des systèmes (étude statique) on dispose de différents types de schémas établis à partir du système réel afin d'établir son modèle.

- **Schéma cinématique** minimal pour obtenir les lois entrée/sortie sur les efforts,
- **Schéma d'architecture** afin de déterminer les actions de contact pour essentiellement dimensionner les composants de guidage.
- **Graphe des actions mécaniques** (ou d'analyse) afin de poser les inconnues du problème et de **choisir l'isolement** adéquat,

## <span id="page-3-1"></span>**4.1 Graphe cinématique minimal**

La procédure de tracé est celle vue dans le cours sur les schémas cinématiques.

Le schéma cinématique permet de :

- donner une représentation schématique du mécanisme,
- choisir les projections utiles à la recherche des lois d'entrée/sortie.

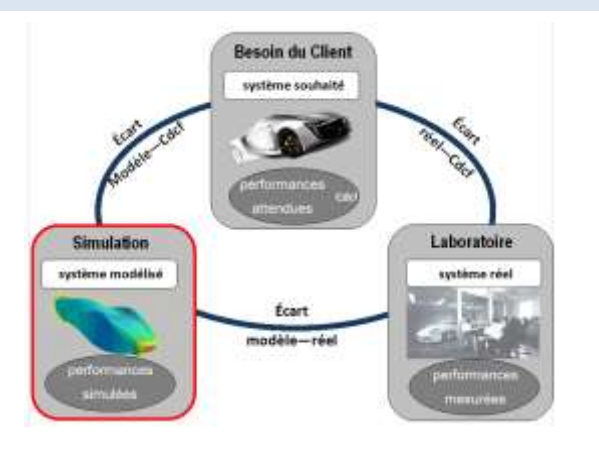

Schéma cinématique minimal

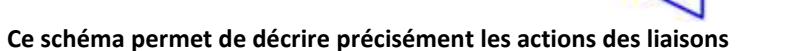

## <span id="page-3-2"></span>**4.2 Schéma d'architecture**

Le schéma d'architecture est un schéma cinématique non minimal, où plusieurs liaisons peuvent relier 2 ensembles cinématiques.

Le schéma architectural permet notamment de **définir par des liaisons chacune des zones de contact du guidage que l'on souhaite étudier.** 

On pourra ainsi :

- **quantifier les actions mécaniques au niveau des zones de contact,**
- <span id="page-3-3"></span>• **dimensionner les composants de guidage** correspondants.

## **4.3 Graphe d'analyse ou Graphe des Actions Mécaniques (AM)**

## **ETAPE 1 : Graphe d'analyse**

On établit un graphe de liaisons sur lequel **on ajoute les actions qui ne sont pas des actions de liaisons entre solides indéformables** (pesanteur, action des vérins ou ressort, couple des moteurs, fluide, utilisateur humain) ainsi que le bâti.

#### **On obtient ainsi une vue d'ensemble des inconnues du problème statique.**

## **ETAPE 2 : L'isolement**

- Isoler un solide ou un ensemble de solides.
- Tracer la frontière sur le « graphe d'analyse » autour du système isolé.

Exemple : ensemble isolé S={1,2}

## **ETAPE 3 : BAME**

- Recenser les AM (Actions Mécaniques) extérieures sur S **(BAME Bilan des Actions Mécaniques Extérieures)**
- •

## **ETAPE 4 : Modélisation**

• Décrire chaque AM de la façon la plus appropriée.

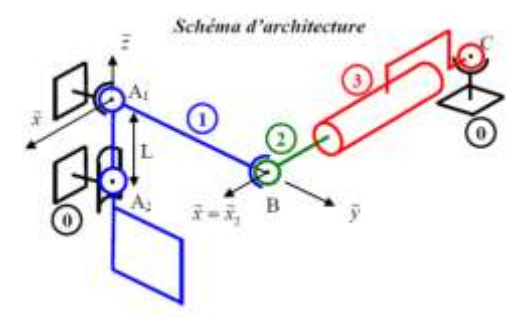

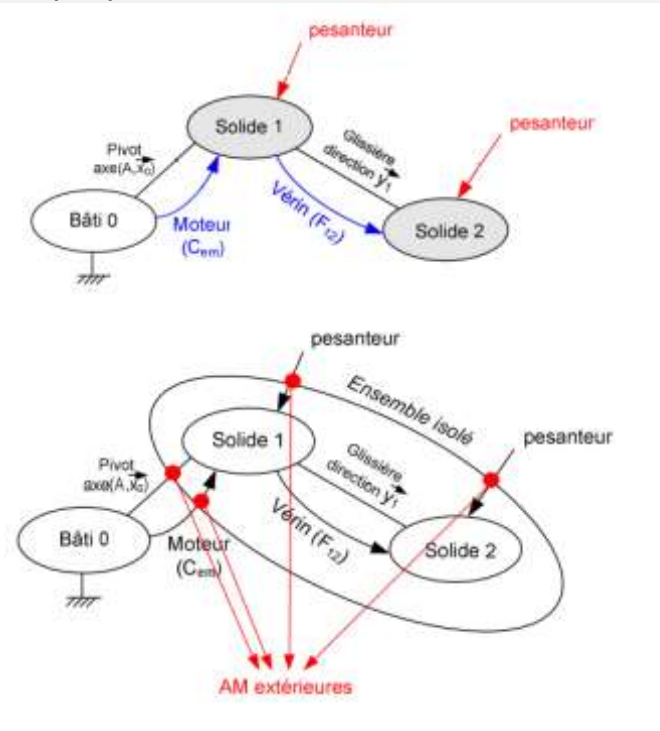

Pour les liaisons normalisées on retrouve rapidement le torseur d'action mécanique (ou statique) à partir des mobilités du torseur cinématique. **Attention à la nature du moment en colonne de droite pour chaque torseur !**

Torseur cinématique  
\nTorseur chématique  
\n
$$
\{V_{1/0}\} = \begin{cases} \omega_x \\ \omega_y \\ \omega_z \\ \omega_z \end{cases} \begin{cases} V_x \\ V_y \\ V_z \end{cases} \begin{cases} \chi \\ \chi \\ \chi, \bar{y}, \bar{z} \end{cases} \begin{cases} \chi \\ \chi \\ \chi \\ \chi \end{cases} \begin{cases} \chi \\ \chi \\ \chi \\ \chi \end{cases} \begin{cases} \chi \\ \chi \\ \chi \\ \chi \end{cases} \begin{cases} \chi \\ \chi \\ \chi \\ \chi \end{cases} \begin{cases} \chi \\ \chi \\ \chi \\ \chi \end{cases} \begin{cases} \chi \\ \chi \\ \chi \\ \chi \end{cases} \begin{cases} \chi \\ \chi \\ \chi \\ \chi \end{cases} \begin{cases} \chi \\ \chi \\ \chi \\ \chi \end{cases} \end{cases}
$$

exemple : Liaison appui-plan

Torseur cinématique  
\n
$$
\overline{x}
$$
\n
$$
\overline{y}
$$
\n
$$
\overline{y}
$$
\n
$$
\overline{y}
$$
\n
$$
\overline{y}
$$
\n
$$
\overline{y}
$$
\n
$$
\overline{y}
$$
\n
$$
\overline{y}
$$
\n
$$
\overline{y}
$$
\n
$$
\overline{y}
$$
\n
$$
\overline{y}
$$
\n
$$
\overline{y}
$$
\n
$$
\overline{y}
$$
\n
$$
\overline{y}
$$
\n
$$
\overline{y}
$$
\n
$$
\overline{y}
$$
\n
$$
\overline{y}
$$
\n
$$
\overline{y}
$$
\n
$$
\overline{y}
$$
\n
$$
\overline{y}
$$
\n
$$
\overline{y}
$$
\n
$$
\overline{y}
$$
\n
$$
\overline{y}
$$
\n
$$
\overline{y}
$$
\n
$$
\overline{y}
$$
\n
$$
\overline{y}
$$
\n
$$
\overline{y}
$$
\n
$$
\overline{y}
$$
\n
$$
\overline{y}
$$
\n
$$
\overline{y}
$$
\n
$$
\overline{y}
$$
\n
$$
\overline{y}
$$
\n
$$
\overline{y}
$$
\n
$$
\overline{y}
$$
\n
$$
\overline{y}
$$
\n
$$
\overline{y}
$$
\n
$$
\overline{y}
$$
\n
$$
\overline{y}
$$
\n
$$
\overline{y}
$$
\n
$$
\overline{y}
$$
\n
$$
\overline{y}
$$
\n
$$
\overline{y}
$$
\n
$$
\overline{y}
$$
\n
$$
\overline{y}
$$
\n
$$
\overline{y}
$$
\n
$$
\overline{y}
$$
\n
$$
\overline{y}
$$
\n
$$
\overline{y}
$$
\n
$$
\overline{y}
$$
\n
$$
\overline{y}
$$
\n
$$
\overline{y}
$$
\n
$$
\overline{y}
$$
\n
$$
\overline{y}
$$
\n
$$
\overline{y}
$$
\n

# <span id="page-4-0"></span>**5 PRINCIPE FONDAMENTAL DE LA STATIQUE (PFS)**

Un système est en équilibre :

• si la somme des torseurs des actions mécaniques extérieures auxquels il est soumis est nulle,

$$
\left\{ T_{(\bar{S}\rightarrow S)}\right\} = \left\{ 0\right\} \quad \text{(6 équations)}
$$

• et si le système est immobile par rapport à un repère galiléen.

Ceci est une condition nécessaire d'équilibre mais non suffisante :

Le mécanisme sera à l'équilibre si tous ses ensembles cinématiques 
$$
S_i
$$
 respectent :  $\{T_{(\bar{S}_i \rightarrow S_i)}\} = \{0\}$ 

Finalement le Principe Fondamental de la Statique (PFS) s'écrit :

$$
\sum_{i=1}^{n} \{ T_{(\bar{S}_i \to S_i)} \} = \{ 0 \}
$$

**Le développement du PFS se décline en 2 théorèmes** 

## <span id="page-4-1"></span>**5.1 Théorème de la Résultante Statique (TRS)**

Le Théorème de la Résultante Statique (TRS) s'applique sur la résultante donc sur ses 3 composantes axiales.

 $\overrightarrow{R_{\bar{S}\rightarrow S}}=\overrightarrow{0}$   $\,$  (3 équations scalaires par projection sur  $\vec{\pmb{\chi}},\vec{\pmb{\jmath}}$  et  $\vec{\pmb{z}}$ )

## <span id="page-4-2"></span>**5.2 Théorème du Moment Statique(TMS)**

Le Théorème du Moment Statique en un point (ex : TMS en A) s'applique sur le moment donc sur ses 3 termes, moments.

 $\overrightarrow{M_{A,\bar{S}\rightarrow S}}=\vec{0}$  (3 équations scalaires par projection sur  $\vec{\pmb{\mathsf{z}}}$  ,  $\vec{\pmb{\mathsf{z}}}$  et  $\vec{\pmb{\mathsf{z}}}$  ),

## <span id="page-4-3"></span>**5.3 Exemple**

**PFS** 
$$
{T_{pes\rightarrow 1}} + {T_{pes\rightarrow 1}} + {T_{stator\rightarrow 1}} + {T_{0\rightarrow 1}} = {0}
$$

**TRS**  $\overrightarrow{R_{pes \to 1}} + \overrightarrow{R_{pes \to 1}} + \overrightarrow{R_{stator \to 1}} + \overrightarrow{R_{0 \to 1}} = \overrightarrow{0}$ 

**TMS en A**  $\overrightarrow{M_{A,pes \to 1}} + \overrightarrow{M_{A,pes \to 1}} + \overrightarrow{M_{A,stator \to 1}} + \overrightarrow{M_{A,0 \to 1}} = \overrightarrow{0}$ 

 $\textsf{TMS}$  en  $\textsf{A}$  projeté sur  $\vec{\mathrm{x}}_0$  ici centre de liaison pivot  $\overrightarrow{M}_{A, pes\rightarrow 1}$ .  $\vec{x}_0 + \overrightarrow{M}_{A,ptast}$ <sub> $\vec{x}_0 + \overrightarrow{M}_{A,0\rightarrow 1}$ .  $\vec{x}_0 = 0$ </sub>

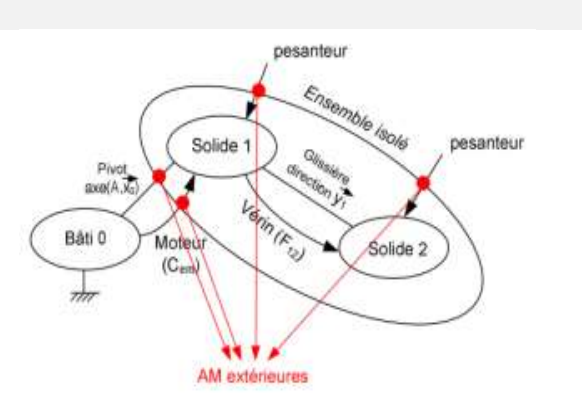

@0®© Bastien Aublin / Denis Guérin crédits : JC Rolin page 5 TSI Eiffel Dijon

# <span id="page-5-0"></span>**6 TABLEAU DES LIAISONS NORMALISEES**

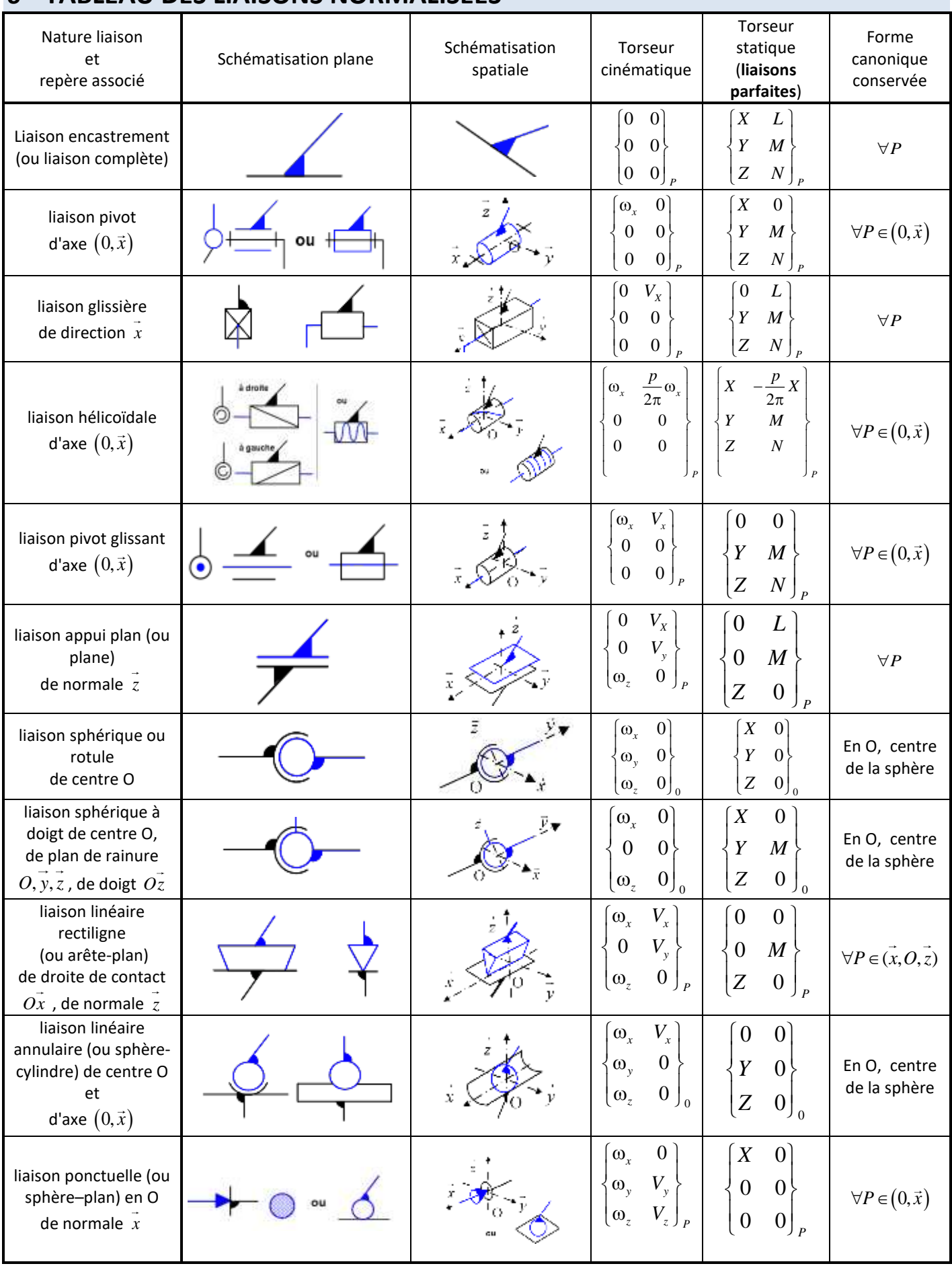

# <span id="page-6-0"></span>**7 RESOLUTION DES PROBLEMES DE STATIQUE**

## <span id="page-6-1"></span>**7.1 Théorème des actions mutuelles**

<span id="page-6-2"></span>**On montre que les actions réciproques entre deux solides** { }**et** { } **sont opposées**

## ${T_{1\rightarrow 2}} = -{T_{2\rightarrow 1}}$

## **7.2 Condition d'équilibre, repère galiléen**

Un système est en équilibre :

- s'il est immobile,
- s'il se déplace en translation rectiligne uniforme par rapport à un repère fixe ou absolu. Dans la mécanique newtonienne, ce repère est dit galiléen.

Pour l'étude des systèmes de notre environnement (mécanismes étudiés en laboratoire), un repère lié à la terre sera admis comme étant galiléen.

Cette hypothèse est admissible si :

- les vitesses en jeu sont négligeables par rapport à celle de la lumière,
- ses dimensions sont négligeables par rapport à la terre,
- si la durée d'étude est courte (pas d'action de la force de Coriolis).

## <span id="page-6-3"></span>**7.3 Conseils généraux**

- **•** Calculer le strict minimum. Si l'on doit calculer la projection $\overrightarrow{M_{A,2\to1}}$ .  $\vec{x}_0$  pas besoin de calculer une autre projection !
- **Organiser ses calculs** : faire ses calculs en plusieurs étapes et revenir à la fin sur le résultat final. Ne pas recopier inutilement des grandes lignes d'équations. D'une part une très grande perte de temps, d'autre part un risque accru de faire une erreur d'étourderie.
- **Utiliser** les figures planes de changement de base pour faire **des produits scalaires et des produits vectoriels**. La méthode qui consiste à projeter dans une base intermédiaire est beaucoup plus longue ! le jour du concours, vous êtes également évalués sur votre rapidité.

## <span id="page-6-4"></span>**7.4 Cas d'un problème plan, simplification**

Pour un problème plan, par exemple dans le plan  $(\vec{x}, \vec{y})$ , le PFS se réduit à 3 projections :

- pour le TRS, une équation de projection sur  $\vec{x}$  et une sur  $\vec{v}$ .
- pour le TMS une équation de projection sur  $\vec{z}$ .

## <span id="page-6-5"></span>**7.5 Isolement de systèmes soumis à 2 forces**

Dans le cas où un seul isolement ne permet pas de résoudre le problème, on procède par succession d'isolements. Les isolements les plus simples à résoudre sont les systèmes à 2 forces :

- les résultantes ont comme droite support la droite reliant les points d'application des 2 forces,
	- les résultantes ont même intensité mais un sens opposé.

<span id="page-6-6"></span>Dans le pire des cas, l'isolement d'un système à 2 forces ne laisse plus qu'une inconnue (la composante d'une des forces).

## **7.6 Vérification de l'isostatisme (h=0)**

Dans le cas où l'on souhaite déterminer les actions de liaisons, le calcul du degré d'hyperstatisme h permet de savoir si le problème peut être résolu.

Rappel : L'ensemble des inconnues de liaisons ne peut être déterminé que si le mécanisme est isostatique (h=0).

- $h = Ns 6(n-1) + m$  pour un problème spatial
- $h = Ns 3(n-1) + m$  pour un problème plan

Avec Ns inconnues statiques ; n pièces y compris le bâti, m = mu + mi mobilités utiles et internes

#### *Voir fiche outils « Hyperstatisme » pour plus de précisions.*

Dans le cas où le problème n'est pas isostatique et que l'on souhaite malgré tout résoudre le problème, il convient :

- de faire une étude plane si les symétries du problème le permettent et si cela supprime les hyperstatismes,

- de faire intervenir d'autres équations (nullité des composantes hyperstatiques du fait des jeux dans les liaisons, équations liées aux déformations des pièces

## <span id="page-7-0"></span>**8 MODELISATION DU FROTTEMENT ET DE L'ADHERENCE**

Les liaisons étant considérées imparfaites, il y a lieu de faire intervenir la modélisation du frottement et de trouver la condition limite entre adhérence et frottement.

Cette recherche est parfois au cœur de l'étude quand il s'agit de :

- dimensionner un frein,
- dimensionner un limiteur de couple,
- de poser les éléments qui seront nécessaires à l'évaluation des pertes ou puissance interne d'un système.

## **Cas d'un contact ponctuel parfait**

Exemple : Voiture (1) sur une route (0) en pente, les roues (2) et (3) étant immobiles par rapport à (0). **liaison sphère/plan en A (ou B) de normale**  ⃗⃗⃗⃗ **: La voiture glisse dans la pente**

Le torseur réduit en A du sol sur la roue 2 est :

$$
\{T_{0\to 2}\} = \left\{\begin{matrix} \overrightarrow{R_{0\to 2}} = Y_{02} \cdot \vec{y}_0 \\ \overrightarrow{M_{A,0\to 2}} = \vec{0} \end{matrix}\right\}
$$

L'isolement de la roue (2) montre qu'elle est soumise à 2 forces de même droite support et de sens opposés, le moment en A est donc nul.

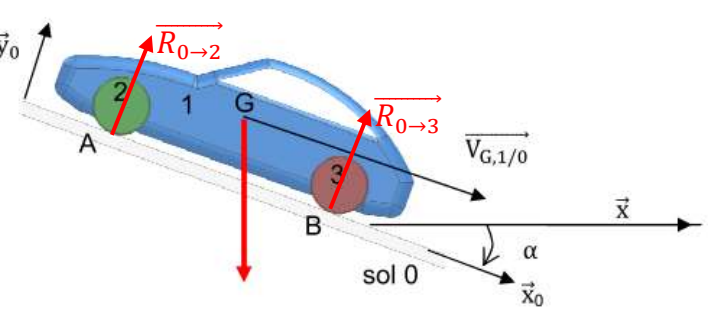

## **Cas d'un contact ponctuel avec frottement**

## **en A (ou B) : la voiture est immobile dans la pente**

La modélisation ci-contre entre la roue et le sol montre un effort normal  $\vec{N}_{0/2}$  et un effort tangentiel  $\vec{T}_{0/2}$  de sens opposé au mouvement

**Pour le contact en A du sol sur la roue 2 on obtient :**

- La composante normale  $N_{0\to 2} = Y_{02} \cdot \vec{y}_0$
- La composante tangentielle  $\overrightarrow{T_{0\rightarrow2}} = X_{02}$ .  $\vec{x}_0$ Soit le torseur réduit en A :

$$
\{T_{0\to 2}\} = \sqrt{\frac{R_{0\to 2}}{M_{A,0\to 2}} \div \frac{T_{0\to 2}}{T_{0\to 2}}}
$$

## <span id="page-7-1"></span>**8.1 1er loi de Coulomb (frottement)**

## <span id="page-7-2"></span>**8.1.1 Modélisation du frottement**

La loi de Coulomb permet de modéliser le **frottement sec**, c'est-à-dire indépendant de la vitesse de glissement entre 2 solides.

## <span id="page-7-3"></span>**8.1.2 Cône de frottement et coefficient de frottement**

Lors du glissement, on définit un **cône de frottement** tel que la résultante  $\vec{R}$ soit tangent à ce cône d'angle  $\varphi$  par rapport à la normale  $\vec{N}$ . On a alors :

$$
\boldsymbol{tan\varphi}=\frac{\|\vec{r}\|}{\|\vec{N}\|}=f\text{coefficient de frottement}
$$

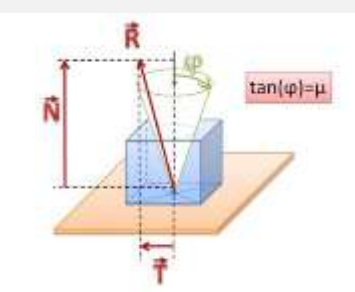

## <span id="page-7-4"></span>**8.1.3 Définition**

## **1e loi de Coulomb**

La relation entre l'effort normal et l'effort tangentiel s'exprime lors du glissement par  $\colon \| \overrightarrow{T_{0\to 2}} \| = f. \, \| \overrightarrow{N_{0\to 2}} \|$ avec  $f = \tan \varphi$  où  $\varphi$  est l'angle entre la normale au contact et la résultante de  $0 \rightarrow 2$ 

- $\vec{T_{0\to 2}}\cdot\vec{V_{A,2/0}}$  < 0 la composante tangentielle s'oppose au déplacement et les indices  $0\to 2$  et 2/0 sont permutés.
- $\vec{T_{0\rightarrow2}}\wedge\vec{V_{A,2/0}}=\vec{0}$  la composante due au frottement est tangente à la vitesse de glissement,
- La résultante  $\overrightarrow{R_{0\rightarrow 2}}$  est toujours sur le cône de frottement.

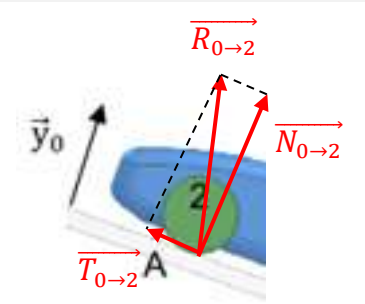

<span id="page-8-0"></span>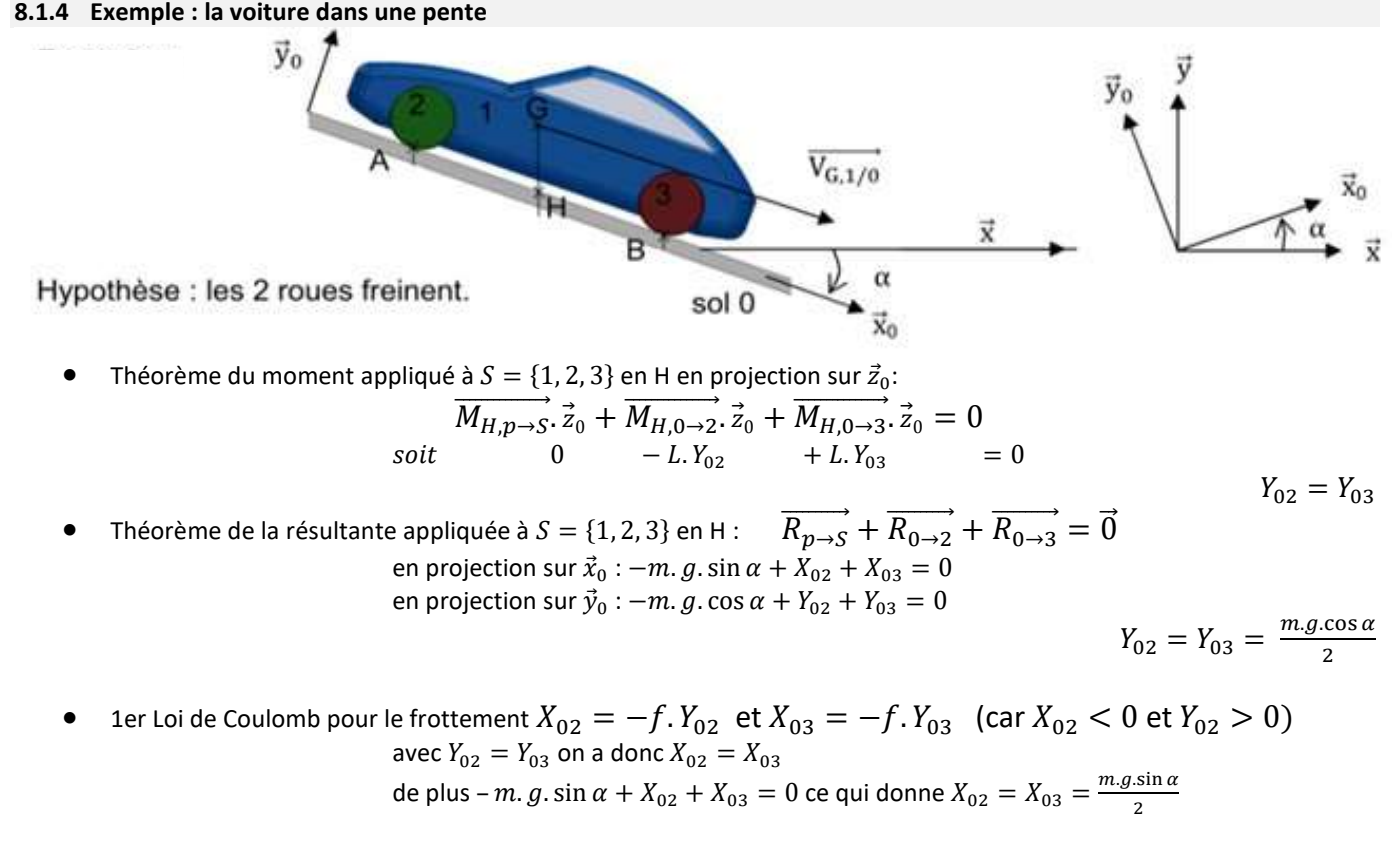

à l 'équilibre (vitesse constante),  $X_{03} = \frac{1}{2}$  $\frac{1}{2}$ . *m. g.* sin  $\alpha$  et  $Y_{03} = \frac{1}{2}$  $\frac{1}{2}m$ . g. cos  $\alpha$  soit finalement  $\frac{X_{03}}{Y_{03}} = \tan \alpha$ **En conclusion, la voiture ne glissera pas (adhérence) si en valeur absolue α < φ.**

## <span id="page-8-1"></span>**8.2 2e loi de Coulomb (adhérence)**

L'étude et l'exemple ci-dessus permet d'écrire une inéquation en valeur absolue en introduisant cette fois le coefficient d'adhérence  $f_a$ , tel que $f_a = \tan \varphi_a$ ,  $\varphi_a$  étant l'angle maximum entre la normale au contact et la résultante de 0→ 2 à la limite du glissement.

$$
\left\|\overrightarrow{T_{0\rightarrow 2}}\right\| \le f_a. \left\|\overrightarrow{N_{0\rightarrow 2}}\right\|
$$

- La composante tangentielle s'oppose toujours au déplacement qui tend à être provoqué,
- La valeur de  $f_a$  (adhérence) est proche de celle de  $f$  (frottement) mais en réalité supérieure, phénomène de « décollage »,
- L'alternance sous forme périodique d'adhérence / frottement ou stick / slip en anglais explique le bruit de crissement (freins ou craie au tableau) et les tremblements de terre dus aux plaques tectoniques. Ce phénomène fait intervenir la déformation élastique des liaisons au contact.
- Les systèmes ABS et ESP ont pour objectif de maintenir les roues en situation d'adhérence et non de glissement.
	- Valeurs extraites de "Systèmes mécaniques" par M. Aublin chez Dunod :

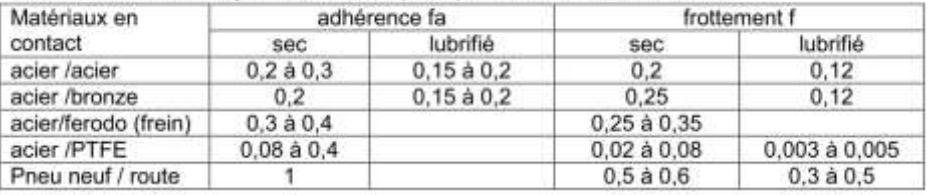

## <span id="page-8-2"></span>**8.3 Arc-boutement**

L'arc-boutement est une configuration pour laquelle l'équilibre permis par l'adhérence est indépendant de l'intensité des forces "motrices".

L'arc-boutement se produit lorsque l'angle α entre la normale au contact et la résultante en ce point est inférieur à l'angle φ du cône de frottement.

Ici en déplaçant le point d'application de la force  $\vec{F}$  à gauche, la résultante va sortir du cône d'adhérence, il y aura glissement.

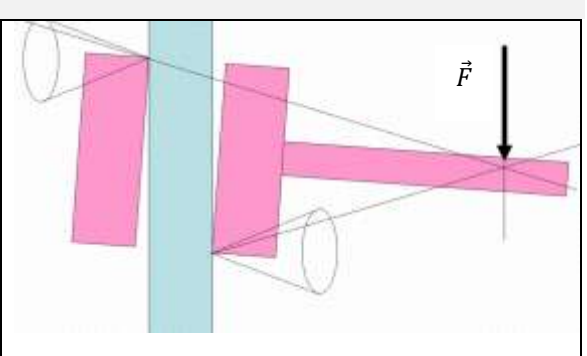

# <span id="page-9-0"></span>**9 MODELISATION DES ACTIONS LOCALES USUELLES**

Contrairement au modèle global auquel on associe un torseur d'action mécanique et dont l'utilisation est pratique pour l'étude de l'équilibre ou de la dynamique, le modèle local permet d'étudier l'action et son effet en tout point de la zone où elle s'exerce : étude des pressions de contact, contraintes dans les matériaux, déformation du solide.

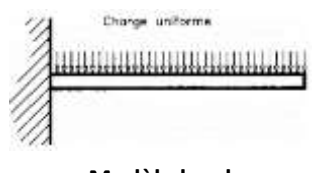

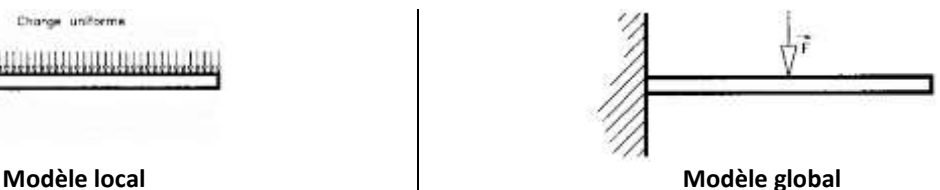

Ces deux modèles ne sont pas interchangeables, on peut déterminer le torseur d'action mécanique à partir de la répartition locale des efforts, mais on ne peut pas faire le travail inverse sans faire des hypothèses sur la répartition.

## <span id="page-9-1"></span>**9.1 PESANTEUR, poids et centre de gravité**

#### <span id="page-9-2"></span>**9.1.1 Modèle local**

L'accélération de la pesanteur *g* s'exerce sur chaque volume élémentaire *dv* au point M d'un solide S de masse volumique *ρ* et permet de définir une force locale en M ou poids, tel que :  $\overrightarrow{df_{(M)}} = \rho.\,dv.\,\vec{g}$ En intégrant sur la totalité du solide S, le torseur des

actions mécaniques au point A est :

$$
\{T_{p\to s}\} = \left\{\begin{matrix} & & \\ & \overrightarrow{R_{p\to s}} = \iiint\limits_{vol} \rho \cdot \vec{g} \cdot dv \\ & & \\ \overrightarrow{M_{A,p\to s}} = \iiint\limits_{vol} \overrightarrow{AM} \wedge \rho \cdot \vec{g} \cdot dv \end{matrix}\right\}
$$

#### <span id="page-9-3"></span>**9.1.2 Modèle global, centre de gravité**

En S2I, on admet uniforme le champ de gravité  $q$ , le centre de masse est alors le centre de gravité G défini par :

$$
\overrightarrow{M_{G,p\rightarrow s}} = \vec{0}
$$

Pour un solide élémentaire **S** de masse volumique *ρ* uniforme, le torseur des actions mécaniques en g est :

$$
\{T_{p\to s}\} = \n\begin{cases}\n\overrightarrow{R_{p\to s}} = m.\vec{g} \\
\overrightarrow{M_{G,p\to s}} = \vec{0}\n\end{cases} \text{ avec } m = \rho. v
$$

Exemple : Pour une barre cylindrique en acier, rayon 0,4 m, Longueur 1 m et masse volumique ρ = 7900kg/m<sup>3</sup>, le torseur d'action mécanique au centre de gravité est :  $\vec{y}$ 

 $m = \rho_{acier}$ .  $v = \rho_{acier}$ .  $\pi$ .  $r^2$ .  $L = 7.9$ .  $10^3$ .  $\pi$ .  $0.4^2$ .  $1 = 3971$  kg

 $\vec{x}$ 

$$
\{T_{p\to s}\} = \n\begin{cases}\n\overrightarrow{R_{p\to s}} = -39710.\overrightarrow{z} \\
\overrightarrow{M_{G,p\to s}} = \overrightarrow{0}\n\end{cases}\n\text{avec } \overrightarrow{OG} = \frac{L}{2}.\overrightarrow{x}
$$

#### <span id="page-9-4"></span>**9.1.3 Barycentre**

 $\vec{z}$ 

 $\overline{2}$ 

∩

 $G<sub>2</sub>$ 

Pour un système constitué de n solides élémentaires homogènes, dont on connaît pour chacun le **centre de gravité** *G<sup>i</sup>* et la **masse** *Mi*, on peut écrire l'égalité suivante dite du barycentre « centre des poids » avec *M* masse totale du solide :

$$
M.\overrightarrow{OG} = \sum_{i=1}^{n} M_i.\overrightarrow{OG_i}
$$

$$
\overrightarrow{OG} = \frac{1}{M} \cdot \sum_{i=1}^{n} M_i \cdot \overrightarrow{OG_i} \qquad \text{d'où} \qquad \begin{cases} x_G = \frac{1}{m} \cdot \sum_{i=1}^{n} x_{Gi} \cdot m_i \\ y_G = \frac{1}{m} \cdot \sum_{i=1}^{n} y_{Gi} \cdot m_i \\ z_G = \frac{1}{m} \cdot \sum_{i=1}^{n} z_{Gi} \cdot m_i \end{cases}
$$

$$
(m2 + m3).\overrightarrow{OG} = m2\overrightarrow{OG2} + m3\overrightarrow{OG3}
$$
  
Exemple : Solide comnosé de 2 parties 2 et

а

 $\overline{G}_3$ 

**Relation pour chaque axe du repère (O,**  $\vec{x}$ **,**  $\vec{y}$ **,**  $\vec{z}$ **)** 

#### <span id="page-10-0"></span>**9.2 Actions surfaciques de contact (fluide sous pression, ou contact réparti)**

#### <span id="page-10-1"></span>**9.2.1 Modèle local**

L'action d'un fluide 1 sur une surface élémentaire *ds* centrée en **M** d'un solide 2, est définie par la force élémentaire :

$$
\overrightarrow{df_{1\rightarrow 2(M)}} = -p(M). ds. \overrightarrow{n_{(M)}}
$$

avec

$$
\bullet
$$
  $p(M)$  la pression de contact au point M (Pascal)

- $\blacksquare$  ds surface élémentaire (m<sup>2</sup>)
- $\overline{n_{(M)}}$ ⃗⃗⃗⃗⃗⃗⃗⃗ normale unitaire au point M dirigée vers l'extérieur 2.

#### <span id="page-10-2"></span>**9.2.2 Modèle global**

En intégrant l'action locale élémentaire sur la totalité de la surface S de contact entre 1 et 2, on obtient le torseur :

$$
\{T_{1\to 2}\} = \left\{\begin{matrix} \overrightarrow{R_{1\to 2}} = \iint_S -p \cdot \overrightarrow{n_{(M)}} \cdot ds \\ \overrightarrow{M_{A,1\to 2}} = \iint_S -\overrightarrow{AM} \wedge p \cdot \overrightarrow{n_{(M)}} \cdot ds \end{matrix}\right\}
$$

#### **centre de poussée (action d'un fluide) ou centre de liaison (action d'un solide)**

Par définition, le point C est le centre de poussée (action d'un fluide) ou le centre de liaison (action d'un solide sans glissement) tel que le moment en ce point est nul.  $\overrightarrow{M_{C,1\rightarrow 2}} = \overrightarrow{0}$ 

**Exemple : tige de vérin**

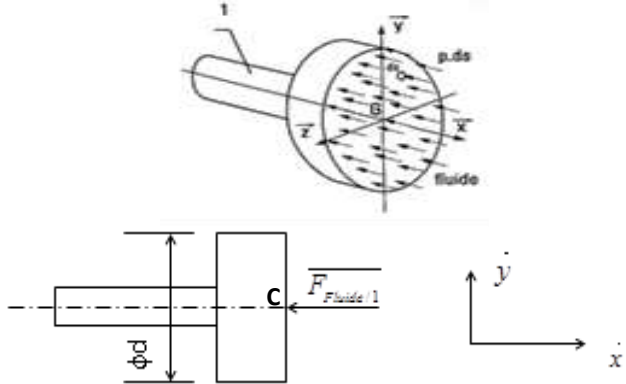

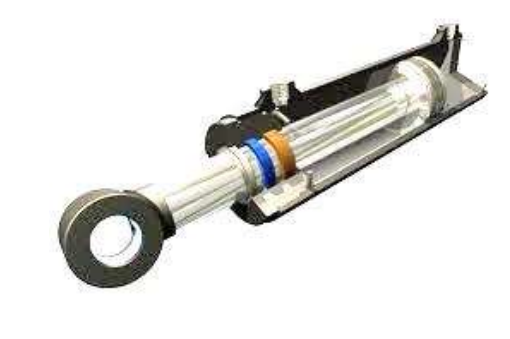

La pression de contact est **supposée uniforme,** sur une surface plane de diamètre d (diamètre du piston). Le torseur de l'action mécanique du fluide sur le solide 1 se réduit sur l'axe  $(C, \vec{y})$  à la résultante :

$$
\left\| \overrightarrow{F_{Fluid \rightarrow 1}} \right\| = p.s = p \left( \frac{\pi . d^2}{4} \right)
$$

#### <span id="page-10-3"></span>**9.3 Liaison surfacique avec frottement, application au freinage**

Dans le cas d'un frottement, entre deux solides 0 et 2 en contact par une surface S, en tout point de contact M, l'action mécanique élémentaire peut se décomposer en une composante normale  $N.\vec{n}$  due à la pression  $p$  et en une composante tangentielle  $T \cdot \vec{t}$  due au frottement.

Sur la totalité de la surface S en contact, le torseur d'action mécanique est :

$$
\{T_{0\to 2}\} = \left\{\begin{matrix} \overrightarrow{R_{0\to 2}} = \iint_{S} (-N_{(M)} \cdot \overrightarrow{n_{(M)}} + T_{(M)} \cdot \overrightarrow{t_{(M)}}) \, ds \\ \overrightarrow{M_{A,0\to 2}} = \iint_{S} -\overrightarrow{AM} \wedge (-N_{(M)} \cdot \overrightarrow{n_{(M)}} + T_{(M)} \cdot \overrightarrow{t_{(M)}}) \, ds \end{matrix}\right\}
$$

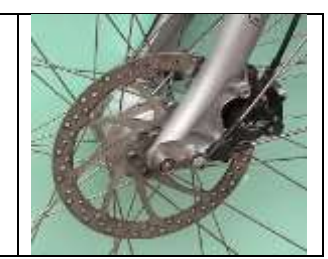

L'application des lois de Coulomb permet d'écrire la relation  $T_{(M)} = f. N_{(M)}$ , et donne le sens de  $\vec{t}$  qui s'oppose au déplacement.

On peut ainsi pour des géométries simples calculer l'effort de freinage à partir de la pression.